## **Domanda per usufruire di congedo parentale**

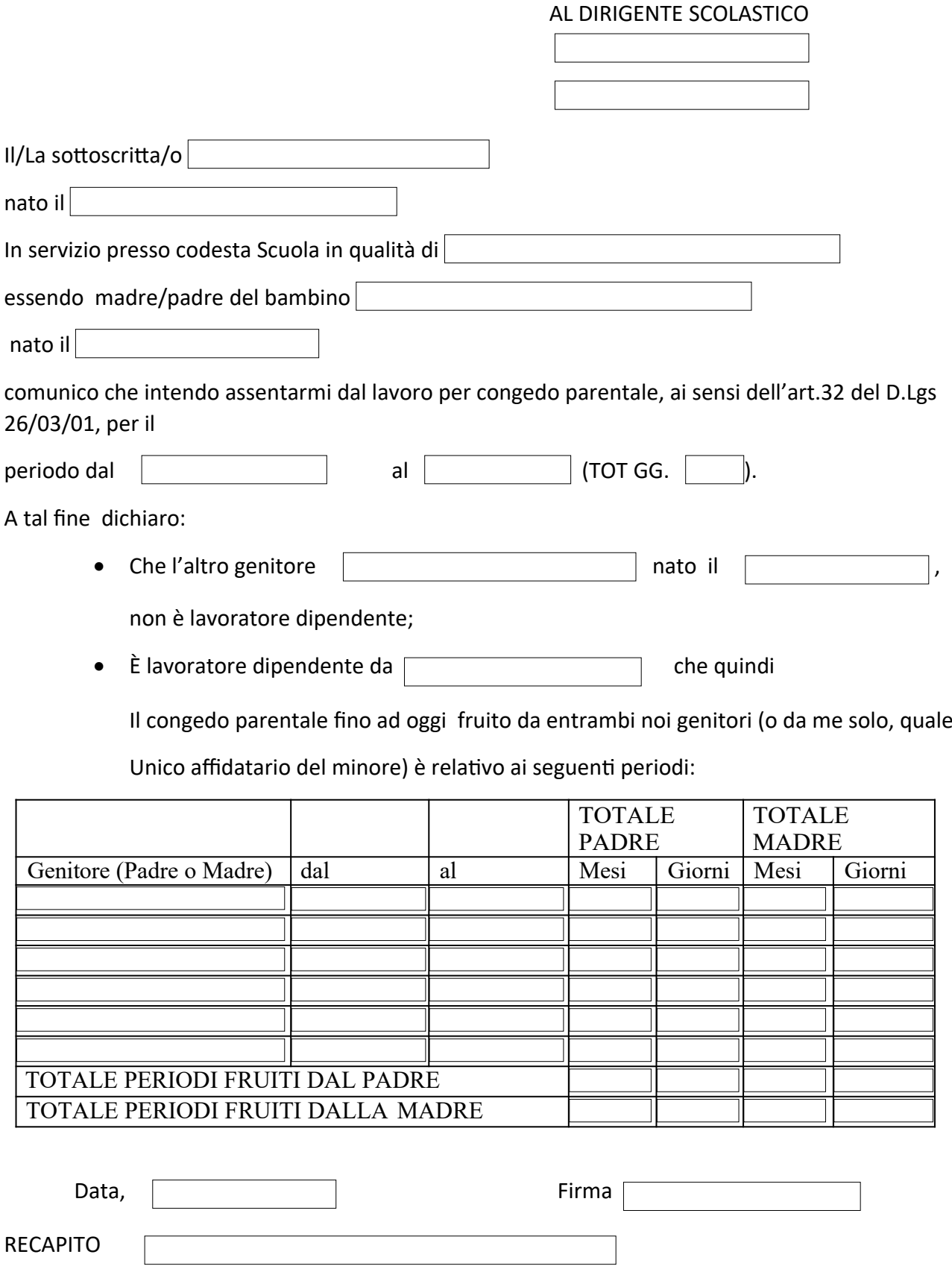